## **RHODES UNIVERSITY**

## **November Examinations - 2009**

**Computer Science 301 - Paper 2**

Examiners: Time 3 hours Prof P.D. Terry Marks 180

#### **Answer all questions. Answers may be written in any medium except red ink.**

(For the benefit of future readers of this paper, various free information was made available to the students 24 *hours before the formal examination. This included an augmented version of "Section C" - a request to develop an assembler/interpreter system for the Assembler language studied in their second year. 16 hours before the examination a complete grammar and other support files for building such a system were supplied to students, along with an appeal to study this in depth (summarized in "Section D"). During the examination, candidates were given machine executable versions of the Coco/R compiler generator, the files needed to build the basic system, access to a computer, and machine readable copies of the questions.)*

#### **Section A: Short questions [ 100 marks ]**

- A1 *Pragmas* and *comments* often appear in source code submitted to compilers. What property do pragmas and comments have in common, and what is the semantic difference between them? [ 4 marks ]
- A2 What do you understand by the term *short circuit semantics* as applied to the evaluation of Boolean expressions? Illustrate your answer by means of two specimens of code that might correspond to a simple Boolean expression of your choice. [ 6 marks ]
- A3 Parva programs are really very similar to Java ones, except for a few simple differences, as the following example will illustrate:

```
Parva: (Demo.pav)
void main () f
                                           \frac{1}{2} A Parva program has a single void method
  int year, yourAge;
 read("How old are you? ", yourAge);<br>if ((yourAge < 0) || (yourAge > 100)) {
  const myAge = 64; // Parva constants are defined like this
  read("How old are you?", if you are multiple argument read statement reading
   write("I do not believe you!");
   halt; \sqrt{} Parva has a halt statement
  \overline{\mathbf{r}}bool olderThanYou = myAge > yourAge; \frac{1}{2} Parva uses the keyword bool
  write("A claim that you are older than me is ", !olderThanYou);
Java equivalent: (Demo.java)
import library.*; // A simple Java program has a single class
                                           // and usually has to import library classes
class Demo {
  public static void main(String[] args) { // A simple Java program has a standard main method
   int year, yourAge;
    final int myAge = 64; // Java constants are defined like this
   yourAge = IO. readInt();
    IO.write("How old are you? "); // Java will use methods from a library for I/O
   if ((yourAge \langle 0 \rangle || (yourAge > 100)) {
     IO.write("I do not believe you!");
     System.exit(0); \frac{1}{2} Java has the equivalent of a halt statement
   boolean olderThanYou = myAge > yourAge; // Java uses the keyword boolean
   IO.write("A claim that you are older than me is ");
   IO.write(!olderThanYou);
  \overline{\phantom{a}}\overline{ }
```
This should suggest that it must be relatively easy to develop a translator that will convert a Parva program to a Java equivalent, using a tool like Coco/R, acting on a grammar for Parva and with semantic actions that for the most part simply copy tokens from input to output, but making a few substitutions (such as

Prof S. Berman Pages 13 (please check!)

replacing bool by boolean) and additions (such as adding a standard header with an import directive and class declaration). Indeed, such a system was developed by your predecessors in this class some years ago under examination conditions.

- (a) Show, by means of appropriate T diagrams the stages involved in producing an executable version of such a translator (P2J) assuming that you have an executable version of Coco/R for either C# or Java, as well as an executable version of either a C# or Java compiler. [5 marks ]
- (b) Also give a T diagram showing pe process by which a program like Demo.pav would be translated to one like Demo.java. [ 2 marks ]
- (c) You are (obviously) not expected to give full details of the system. However, if you can make the assumption that the Parva program to be converted is syntactically and semantically correct, do you foresee that your system would have to incorporate a symbol table handler? Justify your answer; don't just guess! [ 6 marks ]

A set of blank T-diagrams is provided in the free information, which you can complete and submit with your answer book.

A4 Consider the following Cocol specification:

```
COMPILER Expressions
CHARACTERS
   \ldots . \ldots . \ldots . \ldots . \ldotsletter = "ABCDEFGHIJKLMNOPQRSTUVWXYZabcdefghijklmnopqrstuvwxyz" .
TOKENS
   ident = letter { letter | digit } .
IGNORE CHR(0) .. CHR(31)
   Expressions = { Term "?" } EOF .
   Term \mathcal{F}_\mathcal{F} factor \mathcal{F}_\mathcal{F} . Factor \mathcal{F}_\mathcal{F} , \mathcal{F}_\mathcal{F} , \mathcal{F}_\mathcal{F} . The factor \mathcal{F}_\mathcal{F}Factor = ident [ "++" | "--" ] | [ "abs" ] "(" Term ")" .
END Declarations.
```
Develop a handcrafted scanner (not a parser!) that will recognize the tokens used in this grammar. Assume that the first few lines of the scanner routine are introduced as

```
static int getSym() {
  while (ch \leq \neq \geq ) getChar();
```
and that the getSym() method will return an integer representing the token that it has recognized, as one of the values that you can denote by the names:

plus, minus, plusPlus, minusMinus, query, lParen, rParen, abs, ident

Assume that when the scanner invokes the source handling method

```
static void getChar()
```
this will assign to a static field ch (of the class of which these methods are members) the next available character in the source text. [ 16 marks ]

A5 Consider the following grammar, expressed in EBNF, that describes the form of a typical university course:

> Course <sup>=</sup> Introduction Section { Section } Conclusion . Section <sup>=</sup> { "lecture" <sup>|</sup> "prac" "test" <sup>|</sup> "tutorial" <sup>|</sup> "handout" } "test" . Conclusion <sup>=</sup> [ "panic" ] "Examination" .

(a) What do you understand by the statement "two grammars are equivalent"? [ 2 marks ]

- (b) What do you understand by the statement "a grammar is ambiguous"? [ 2 marks ]
- (c) Rewrite these productions so as to produce an equivalent grammar in which no use is made of the EBNF meta-brackets  $\{ \dots \}$  or  $[ \dots ]$ . [ 8 marks ]
- (d) Clearly explain why the derived set of productions does not obey the LL(1) constraints? [ 4 marks ]
- (e) The original grammar happens to be ambiguous. Give an example of a sentence that demonstrates this. [ 2 marks ]
- (f) Does it follow that every grammar that is not LL(1) must be ambiguous? Why, or why not? If not, give an example of a simple non-LL $(1)$  grammar that is not ambiguous. [5 marks ]
- (g) Does it follow that if a parser is constructed for this grammar that it is doomed to fail? Justify your answer. [ 3 marks ]
- (h) The University Senate have decreed that courses may no longer be offered if they do not obey various constraints. In particular, an acceptable course may not
	- (1) Offer fewer than 50 lectures, or subject the candidates to more than 8 tests
	- (2) Hold a practical until at least 4 lectures have been given
	- (3) Hold more practicals than tutorials

Show how the grammar may be augmented to impose these constraints. A spaced copy of the grammar appears in the free information, which you are invited to complete and hand in with your answer book. [ 12 marks ]

A6 Generations of Parva programmers have complained about the absence of a *for* loop, and it has been decided to add this feature, using syntax suggested by Pascal, and exemplified by

```
for i = 1 to 10 write(i);
for j = i + 1 to i - 4 {
read(i); total = total + i;<br>\lambda
```
- (a) Write an EBNF description that should allow you to recognize such a statement, taking care not to be over restrictive. [ 2 marks ]
- (b) What static semantic constraints must be satisfied by the various components of your production(s)? You might illustrate this by writing the Cocol attributes; alternatively just specify them in concise English. [ 4 marks ]
- (c) Critically examine and comment in detail on the suggestion that a *for* loop of the form

```
for i = start to stop {
  // something
\overline{ },
```
should be regarded as (dynamically) semantically exactly equivalent to the following: [ 10 marks ]

```
i = start;
while (i \leq stop) {
 // something
 i++;
```
- (d) Why do you suppose that language designers take the easy way out and state that "the value of the control variable of a *for* loop is to be regarded as undefined after the loop terminates?" [ 2 marks ]
- (e) If a *for* loop is implemented as in (c) or, indeed, in any other way problems would arise if the code indicated by "something" were to alter the value of the control variable. Do you suppose a compiler could forbid this practice? If so, how - and if not, why not? [ 5 marks ]

## **Section B: Constructing an assembler [ 80 marks ]**

*Please note that there is no obligation to produce a machine readable solution for this section. Coco/R and other* files are provided so that you can enhance, refine, or test your solution if you desire. If you choose to produce a *machine readable solution, you should create a working directory, unpack EXAM.ZIP, modify any files that you like, and then copy all the files back onto an exam folder on the network.*

Yesterday you made history when you were invited to develop a basic assembler/interpreter for the Assembler language that was used in our second year course for many years.

Later in the day you were provided with a sample solution to that challenge, and the files needed to build that system have been provided to you again today.

Since the basic system was built under great pressure, some subtle points were conveniently overlooked, and some features were omitted. So continue now to answer the following unseen questions that will test your ability to refine the system further. As a hint, many of these refinements only require you to add or modify a few lines of code as it is currently written. Your answers are best given by showing the actual code you need, not by giving a few sentences of explanation!

B7 The assembler currently will not allow you to have blank lines or comments before BEG or after END, as illustrated by

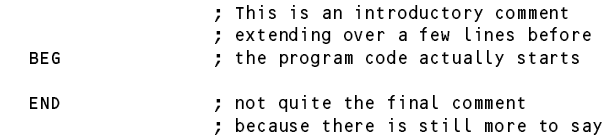

Show how to modify the system to allow this. [ 4 marks ]

B8 The assembler currently will allow you to define a label more than once, as in

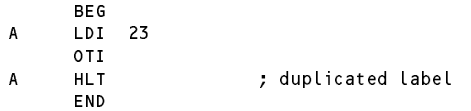

Show how to modify the system to report duplication of labels as incorrect. [4 marks ]

B9 The assembler currently performs no checks to ensure that all labels have been correctly defined, as in

**BEG**  $-$ LDA <sup>A</sup> ; <sup>A</sup> is never defined OTI **HLT** END

Show in some detail how to modify the system to report on any labels that are never defined. [ 10 marks ]

B10 Some assemblers allow you to use the mnemonics of opcodes as operands in addresses, as in

```
BEG
LDI OTA ; Equivalent to LDI 27 (see table of opcodes)
ADI PSH + POP ; Equivalent to ADI 16 + 17
HLT
FND
```
Show how to modify the system to allow this. [6 marks ]

B11 The virtual machine for this system should ensure that the values of all registers are confined to the range 0 ... 255. Currently this is not the case (although for simple programs you may not have noticed!) There are several places that need attention, including the code that handles input operations and routines for incrementing and decrementing registers (there may be others as well).

Indicate the changes needed to the virtual machine emulator to handle this correctly. [8 marks ]

- B12 Similarly, there may be places in the assembler, code generator and table handler that are not paying attention to the same requirements as in question 11. Indicate the changes needed to improve the situation. [ 10 marks
- B13 In a single pass assembler like this, the DS directive becomes very awkward unless the value of its address field is known at the point that assembly has reached. The following code is meaningless:

```
BEG
         LDA LIST ; Equivalent to LDA 100
         HLT
List de la partie de la partie de la partie de la partie de la partie de la partie de la partie de la partie d
.. .. ... .. .. .
         END
```
Show how to modify the system to report this sort of nonsense as incorrect. [ 4 marks ]

B14 Add an ORG directive to the assembly language that will allow you to specify the address from which future assembly will follow, as in

```
BEG
     LDA LIST ; Equivalent to LDI 27 (see table of opcodes)
     BZE ADD5 ; Equivalent to BZE 110
     HLT
     ORG 100
                     ; shift assembly
LIST
     DS 10 ; LIST occupies bytes 100 ... 109<br>ADI 5 ; ADI is in byte 110
ADD5 ADI 5 ; ADI is in byte 110
     HLT
     END
```
Show how to modify the system to allow this. [ 8 marks ]

 $-$ 

B15 The assembler currently allows addresses to be formed by the simple addition and subtraction of terms, as in

but it does not allow the first (or maybe only) term in such an address field to be preceded by an optional minus, as in

 $ADI - A - B + 8$ 

Show how to modify the system to allow this. [ 10 marks ]

B16 Most assemblers will allow an EQU directive that can be used to define a label to have a particular value - useful for giving names to magic numbers as in

> **CR** EQU 13 LDI CR OTA ; IO.writeLine() CR/LF LDI LF OTA EQU 10 LF.

Show how to modify the system to allow this. Be careful - the label defined by an EQU directive might legally have been "used" before the directive is encountered. [16 marks ]

## **Section C**

*(Summary of free information made available to the students 24 hours before the formal examination.)*

Candidates were reminded of the Assembler language that they had encountered in an earlier course, and were invited to create an assembler/interpreter that would generate VM code from such source.

An informal description (from the second year course) and a basic Cocol grammar for the language were provided. This grammar is reproduced below.

```
COMPTIFR Assem SNC
/* Describe Assembler language as used in CSC 201 */TGNORFCASE
CHARACTERS
  Lf = CHR(10)cr = CHR(13)= CHR(92) .
  backslash
  control
                = CHR(0) ... CHR(31) .
  letter = "ABCDEFGHIJKLMNOPQRSTUVWXYZabcdefghijklmnopqrstuvwxyz" .
  digit = "0123456789"binDigit = "01"stringCh = ANY - '"' - control - backslash .
  charch = ANY - "''' - control - backslash.printable = ANY - control .
TOKENS
  decNumber = digit 6 digit 3.
  binNumber = binDigit { binDigit } "%" .
  identifier = letter \t{ letter} \t{ letter} \t{ digit}.
  hexame and digital and \alpha is different and \alpha . In the set of the set of \alphastringLit = 1^{\text{m}} { stringCh | backslash printable } 1^{\text{m}} . Charlit = 1^{\text{m}} . Charch | backslash printable } 1^{\text{m}}charLit = " " " G charch ] backslash printable ) " "FOL
  EOL = cr lf | lf .
  comment = ";" { printable } .
  Assem
                         = Begin StatementSequence End.
  Assem = Begin StatementSequence End .
  Begin = "BEG" CommentEOL .
  End = "END" CommentEOL
                         = [ comment ] SYNC EOL .
  CommentEOL
  StatementSequence = { Statement CommentEOL }
  Statement = [ Label ] [ OneByteOp | TwoByteOp Address ].
  OneByteOp = ( "ASR" | "CLA" | "CLC" | "CLV" | "CMA" | "CMC"<br>"DEC" | "DEX" | "HLT" | "INA" | "INB" | "INC" | "INH" | "INC" | "INH"
                                                                                          ^{\rm II} CMA ^{\rm II}"ASR"
                                            "CLA"
                                                        "сге"
                                                                   "CLV"
                                                                               ll of Mi
                              | "DEC" | "DEX" | "HLT" | "INA" | "INB" | "INC" | "INH"
                              \blacksquare in the initial dependence of \blacksquare in the internal dependence of \blacksquare . The initial dependence of \blacksquare"OTI" | "POP" | "PSH" | "RET" | "SHL" | "SHR" | "TAX" )<br>"ACI" | "ACX" | "ADC" | "ADD" | "ADI" | "ADX" | "ANA" |
                         = (
  Two ByteChinese extensive of the contract of the contract of the contract of the contract of the contract of the contract of the contract of the contract of the contract of the contract of the contract of the contract of t
                                 "ANI"
                                                                               "BGE"
                              | "ANI" | "ANX" | "BCC" | "BCS" | "BGE" | "BGT" | "BLE"
                              | "BLT" | "BNG" | "BNZ" | "BPZ" | "BRN" | "BVC" | "BVS"
                              | "BZE" | "CMP" | "CPI" | "CPX" | "DC" | "DS" | "JGE"
                              | "JGT" | "JLE" | "JLT" | "JSR" | "LDA" | "LDI" | "LDX"
                              \blacksquare . The contract of the contract of the contract of the contract of the contract of the contract of the contract of the contract of the contract of the contract of the contract of the contract of the contract of the 
                                 "SBX" | "SCI" | "SCX" | "STA" | "STX" | "SUB" ) .<br>1 { '+' Term | '-' Term } .
  Address = Term \left\{ \begin{array}{ll} + \end{array} \right.Term = Label | IntConst | StringConst | CharConst | '*' .
  Label
                         = identifier
  IntConst = decNumber | binNumber | hexNumber .
  StringConst = stringLit
  CharConst = charLit
```
END Assem.

Candidates were provided with an exam kit for Java or C#, containing files like those which they had used in the practical course, and with skeleton files for creating a tailored assembler, as well as the source code for a complete VM emulator. The kit also contained the executable of a assembler/interpreter (developed in Pascal) that would allow them to compare the code generated by this program with that produced by the system they were developing. They were also given a suite of simple, suggestive test programs. Finally, they were told that later in the day some further ideas and hints would be provided.

#### **Section D**

#### *(Summary of free information made available to the students 16 hours before the formal examination.)*

A complete assembler system incorporating the features they had been asked to implement was supplied to candidates in a later version of the examination kit. They were encouraged to study it in depth and warned that questions in Section B would probe this understanding. No hints were given as to what to expect, other than that they might be called on to comment on the solution, and perhaps to make some modifications and extensions. They were also encouraged to spend some time thinking how any other ideas they had during the earlier part of the day would need modification to fit in with the solution kit presented to them. The system as supplied at this point was deliberately naive in some respects, in order to lay the ground for the unseen questions of the next day.

# **Free information**

## **Summary of useful library classes**

The following summarizes some of the most useful aspects of the available simple I/O classes.

```
public class OutFile { // text file output
  public static OutFile StdOut
  public static OutFile StdErr
  public OutFile()
  public OutFile(String fileName)
  public boolean openError()
  public void write(String s)
  public void write(Object o)
  public void write(byte o)
  public void write(short o)
  public void write(long o)
  public void write(boolean o)
  public void write(float o)
  public void write(double o)
  public void write(char o)
  public void writeLine()
  public void writeLine(String s)
  public void writeLine(Object o)
  public void writeLine(byte o)
  public void writeLine(short o)
  public void writeLine(int o)
  public void writeLine(long o)
  public void writeLine(boolean o)
  public void writeLine(float o)<br>public void writeLine(double o)
  public void writeLine(double o) write \mathcal{L} write \mathcal{L}public void writeLine(char o)
  public void write(String o, int width)
  public void write(Object o, int width)
  public void write(byte o,
  public void write(short o,
                                   int width)
  public void write(int o,
                                   int width)
  public void write(long o, int width)
  public void write(boolean o, int width)
  public void write(float o, int width)
  public void write(double o, int width)
  public void write(char o,
                                   int width)
  public void writeLine(String o, int width)
  public void writeLine(Object o, int width)<br>public void writeLine(byte o, int width)
  public void writeLine(byte o, int width)<br>public void writeLine(short o, int width)
  public void writeLine(short o, int width)
  public void writeLine(int o, int width)
  public void writeLine(long o, int width)
  public void writeLine(boolean o, int width)
  public void writeLine(float o, int width)
  public void writeLine(double o, int width)
  public void writeLine(char o,
                                        int width)
  public void close()
} // OutFile
public class InFile ( // text file input
  public static InFile StdIn
  public InFile()
  public InFile(String fileName)
  public boolean openError()
  public int errorCount()
  public static boolean done()
  public void showErrors()
  public void hide Errors() and the Errors() and the Errors() and the Errors() and the Errors() and the Errors(
  public boolean eof()
  public boolean eol()
  public boolean eol() boolean eol() boolean eol() boolean eol() boolean eol() boolean eol() boolean eol() bool
  public boolean error()
  public boolean noMoreData()
  public char readChar()
  public void readAgain()
  public void skipSpaces()
  public void readLn()
  public String readString()
  public String readString(int max)
  public String readLine()
  public String readWord()
```

```
public int readInt()
 public int readInt(int radix)
 public long readLong()
 public int readShort()
 public float readFloat()
 public double readDouble()
  public double readDouble()
 public boolean readBool()
  public void close()
} // InFile
```
## **Strings and Characters in Java**

The following rather meaningless code illustrates various of the string and character manipulation methods that are available in Java and which are useful in developing translators.

```
import java.util.*;
     char c, c1, c2;
     boolean b, b1, b2;
     String s, s1, s2;
     int i. i1. i2:
      \cdots i, \cdots, in
     b = Character.isLetter(c); \frac{1}{1} true if letter<br>b = Character.isDigit(c); \frac{1}{1} true if digit
     b = Character.isDigit(c); // true if digit<br>
b = Character.isLetterOrDigit(c); // true if letter or digit<br>
b = Character.isLowerCase(c); // true if white space<br>
b = Character.isLowerCase(c); // true if lowercase<br>
b = Charac
     b = Character. isLetterOrDigit(c);
     b = Character.isWhitespace(c);
     b = Character.isLowerCase(c);
     b =Character.isUpperCase(c);
     c = Character.toLowerCase(c);
     c = Character.toUpperCase(c);
     s = Character to String(c);
      i = s.length(); // length of string of string of string of string of string of string \etab = s.equals(s1); // true if s == s1
      b = s.equalsIgnoreCase(s1); // true if s == s1, case irrelevant
      is the state \mathbb{R}^2 , and \mathbb{R}^2 if since \mathbb{R}^2 if since \mathbb{R}^2 if since \mathbb{R}^2 if since \mathbb{R}^2s = s.trim(); // remove leading/trailing whitespace
      s = s.toUpperCase(); // equivalent uppercase string
     char[] ca = s.toCharArray();
      s = s.toLowerCase(); // equivalent lowercase string
      s since state and state \sim since \sim second state in the second state \sim second state in the second state \sims s.substring starting starting starting at substring at significant starting at significant starting at second
      s = s.substring(i); // substring spin i2-1; // substring spin i3-1; i2-12-12-12-
     s = s.\text{replace}(\text{c1, c2)};
      contracted in the second intervals in the second second in the second second second second second second second
\mathcal{L} , and allowed allowed allowed allowed allowed allowed allowed allowed allowed allowed allowed allowed allowed allowed allowed allowed allowed allowed allowed allowed allowed allowed allowed allowed allowed allowe
      is the subset of \mu , and \mu is a single of contract of contract of contract of \mu . The single of \mu is a single of \muis the set of contract \alpha in set of contract \alpha in set of contract \alpha in set of contract \alphais the set of state \mathbf{1} in set of sindex of sindex of sindex of sindex of sindex of sindex of sindex of s
      is the state \{1, p, \ldots, p\} in state of single state of single state of single state \{1, p, \ldots, p\} . The single state of single state \{1, p, \ldots, p\}is a second contract of the second contract position of contract position of contract position of \mathbf{I}is the set of the state \{1\} , \{1\} , \{2\} and \{1\} s, \{1\} and \{1\} and \{1\} and \{1\} and \{1\} and \{1\} and \{1\} and \{1\} and \{1\} and \{1\} and \{1\} and \{1\} and \{1\} an
      i = s.lastIndexOf(s1); // last position of s1 in s
      is the set of state \{1, \ldots, p\} in state position of single state \{1, \ldots, p\} in state \{1, \ldots, p\}i = Integer.parseInt(s); // convert string to integer
      i = Integer.parseInt(s, i1); // convert string to integer, base i1
     StringBuffer<br>Shimaght strings (Java 1.4)<br>Shimaght strings (Java 1.4)
      s = Integer.toString(i); // convert integer to string
       sb = new StringBuffer(),
     sb1 = new StringBuffer("original");<br>StringBuilder \begin{array}{ccc} // build strings (Jaba 1.5 and 1.6)<br>\begin{array}{ccc} // \end{array}sb1 = new StringBuffer("original");
        sb = new StringBuilder(),
        sb1 = new StringBuilder("original");so appendicing the contract of species and contract to end of such samples of social contract of social contract of social contract of social contract of social contract of social contract of social contract of social cont
      solar species to the set of set of solar set of solar set of solar set of solar set of solar set of solar set
      sb.insert(i, c); // insert c in position i
      sb.insert(i, s); // insert s insert s insert s insert s insert s insert s in position in position in position i
     i = sb.length();<br>i = sb_indexOf(s1);b = sb.equals(sb1); // true if sb == sb1
      i = sb.indexOf(s1); // position of s1 in sb
      sb.delete(ii); // remove sback sections in the section of \mathcal{C}se.deletecharations, and in the characteristic second second second second second second second second second 
      se.replace(i); // replace(i); // replace sections in the signal by signal by signal by signal by signal by sig
      s = sb.toString(); // convert sb to real string
     c = sb{\text{ }char}At(i);sh.setCharacteristics is defined as \mathbf{1} -contracted by \mathbf{1} -contracted by \mathbf{1}
```

```
StringTokenizer // tokenize strings<br>st = new StringTokenizer(s, ".,"); // delimiters are . and ,
   st = new StringTokenizer(s, ".,"); // delimiters are . and ,
   st = new StringTokenizer(s, ".,", true); // delimiters are also tokens
   while (strahasmoreTokens) is the successive to the successive to the successive to the successive to the successive to the successive to the successive to the successive to the successive to the successive to the successiv
     process(st.nextToken());
String[] // tokenize strings
   tokens = s.split(".;"); // delimiters are defined by a regexp
for (i = 0; i < tokens length; i++)process(tokens[i]);
```
## **Strings and Characters in C#**

The following rather meaningless code illustrates various of the string and character manipulation methods that are available in C# and which will be found to be useful in developing translators.

```
using System Text:
                             // for StringBuilder<br>// for Char
using System;
     char c, c1, c2;
     bool b, b1, b2;
     string s, s1, s2;
     int i, i1, i2;
     b = Char.IsLetter(c); <br>
b = Char.IsDigit(c); // true if digit<br>
b = Char.IsLetterOrDigit(c); // true if letter or digit<br>
// true if letter or digit
     b = char.IsLetter(c);b = charIsDigit(c);b = Char.IsWhiteSpace(c);
      b = Char.IsLower(c); // true if lowercase
      b = Char.IsUpper(c); // true if uppercase
      c = Char.ToLower(c); // equivalent lowercase
      c = Char.ToUpper(c); // equivalent uppercase
      s = c.ToString(); // convert to string
      i s. Length; // length; // length; // length of string; // length of string; // length of string; //
     b = String Equals(s1, s2);<br>i = String Compare(s1, s2);
      \blacksquare . Equals == s.Equals(s1); // true if s == s1); // true if s == s1, true if s == s1, true if s == s1, true if s == s1, true if s == s1, true if s == s1, true if s == s1, true if s == s1, true if s == s1, true if s =
      in the string \sim s2); and the s2 ii s2 ii s2 ii s2, 1 ii s2, 1 ii s2, 1 ii s2, 1 ii s2, 1 ii s2, 1 ii s2, 1 ii s2, 1 ii s2, 1 ii s2, 1 ii s2, 1 ii s2, 1 ii s2, 1 ii s2, 1 ii s2, 1 ii s2, 1 ii s2, 1 ii s2, 1 ii s2, 1 ii 
      i = String.Compare(s1, s2, true); // i = -1, 0, 1 if s1 < = > s2, ignoring case
      s = s.Trim(); // remove leading/trailing whitespace
      s = s.ToUpper(); // equivalent uppercase string
      s = s.ToLower(); // equivalent lowercase string
     char[] ca = s.ToCharArray();
     s = String.Concat(s1, s2);<br>s = s.Substring(i1);
      s s.Substring starting starting starting at substring at significant starting at sea starting at sea starting 
      s string in the string string string species in the string string string string in the string string string str
      s = s.Remove(i1, i2); // remove i2 chars from s[i1]
      s = s.Replace(c1, c2); // replace all c1 by c2
      s = s.Replace(s1, s2); // replace all s1 by s2
      c = s[i]; // extracter of s[i]; // extracter of s[i]; // extracter of s[i]; // extracter of s[i]; // extracter of s
\mathcal{L} , and allowed allowed allowed allowed allowed allowed allowed allowed allowed allowed allowed allowed allowed allowed allowed allowed allowed allowed allowed allowed allowed allowed allowed allowed allowed allowe
      is a second contract of contract of contract \mathbf{I} . In second contract of contract of contract of contract of contract of contract of contract of contract of contract of contract of contract of contract of contract of
      is the set of contract \alpha in specific order of \alpha . In set of contract of contract of contract of contract of \alphai = s.IndexOf(s1); // position of s1 in s[0 ...
      is the state \{1, p, \ldots, p\} in state of single state of single state of single state \{1, p, \ldots, p\} . The single state of single state \{1, p, \ldots, p\}i = s.LastIndexOf(c); // last position of c in s
      in the second contract \mathbf{L} is a second contract position of contract position of contract position of c in system of c in system of contract position of contract position of contract position of contract position of 
      i = s.LastIndexOf(s1); // last position of s1 in s
      is the strategies of strategies of strategies of strategies of strategies of strategies of strategies of strategies of strategies of strategies of strategies of strategies of strategies of strategies of strategies of stra
      i = Convert.ToInt32(s); // convert string to integer
      i = Convert.ToInt32(s, i1); // convert string to integer, base i1
      s = Convert.ToString(i); // convert integer to string
     StringBuilder // build strings<br>sb = new StringBuilder(), //<br>sb1 = new StringBuilder("original"); //
        sb = new StringBuilder(),
        sb1 = new StringBuilder("original");
      some contract the contract of specific to end of specific to end of specific to end of such an appendix of such \alphasome pendically such as a top of such a top of specific second state \mu specific such state such a top of such a top of such a top of such a top of such a top of such a top of such a top of such a top of such a top of su
      sb.Insert(i, c); // insert c in position i
      sb.Insert(i, s); // insert s in position i
      b = sb.Equals(sb1); // true if sb1); // true if sb1); // true if sb1); // true if sb1); // true if sb1); // tr
      i entremperatural de la constantina de la constantina de la constantina de la constantina de la constantina de
      sb.Remove.Remove.com in the movement is charged in the second state in the second state in the second state in
      se.Replace(c); // replace all c1, c2); // replace all c1 by c2
      sb.Replace(s1, s2); // replace all s1 by s2
      s = sb.ToString(); // convert sb to real string
      c = sb[i]; // extract sb[i]; // extract sb[i]; // extract sb[i]; // extract sb[i]; // extract sb[i]; // extract sb[i]; // extract sb[i]; // extract sb[i]; // extract sb[i]; // extract sb[i]; // extract sb[i]; // extract sb
     sb[i] = c; // sb[i] = c
```

```
char[] delim = new char[] \{a', 'b'\};
     \begin{tabular}{llllll} \texttt{stringI} & \texttt{tokens;} & // \texttt{tokenize strings} \\ \texttt{tokens = s.split(delim); & // delimiters are a and b} \\ \texttt{tokens = s.split(r..', '..', 'a'); & // delimiters are .: and a \\ \texttt{tokens = s.split(new charCI('+', '--'}); & // delimiters are +-? \\ \texttt{for (int i = 0; i < tokens Length; i++) & // process successive tokens \\ \end{tabular}tokens = s.split('.',':','a'); // delimiters are . : and a
      tokens = s.Split(new char[] {'+', '-'}); // delimiters are + -?
     for (int i = 0; i < tokens Length; i++)Process(tokens[i]);
}
```
## **Simple list handling in Java**

 $\mathbf{r}$ 

The following is the specification of useful members of a Java (1.5/1.6) list handling class

```
import java.util.*;
class ArrayList
// Class for constructing a list of elements of type E
  public ArrayList<E>()
  // Empty list constructor
  public void additional contracts of the contracts of the contracts of the contracts of the contracts of the contracts of the contracts of the contracts of the contracts of the contracts of the contracts of the contracts of
  // Appends element to end of list
  public void add(int index, E element)
  // Inserts element at position index
  public E get(int index)
  // Retrieves an element from position index
  public E set(int index, E element)
  // Stores an element at position index
  public void clear()
  // Clears all elements from list
  public int size()
  // Returns number of elements in list
  public boolean isEmpty()
  // Returns true if list is empty
  public boolean contains(E element)
  // Returns true if element is in the list
  public boolean indexOf(E element)
  // Returns position of element in the list
  public E remove(int index)
  // Removes the element at position index
} // ArrayList
```
## **Simple list handling in C#**

The following is the specification of useful members of a  $C# (2.0/3.0)$  list handling class.

```
using System.Collections.Generic;
class List
// Class for constructing a list of elements of type E
  public List<E> ()
  // Empty list constructor
  public int Add(E element)
  // Appends element to end of list
  public element this [int index] {set; get; }
  // Inserts or retrieves an element in position index
  // list[index] = element; element = list[index]
  public void Clear()
  // Clears all elements from list
  public int Count { get; }
  // Returns number of elements in list
```
public boolean Contains(E element) // Returns true if element is in the list

public boolean IndexOf(E element) // Returns position of element in the list

public void Removement) and Removement (E element) and Removement (E element) and Removement (E element) and R // Removes element from list

public void removement into the control // Removes the element at position index

} // List

# **ADDENDUM 3 (Question A3) - Fill in your Student number**

# Developing the translator P2J using Coco/R

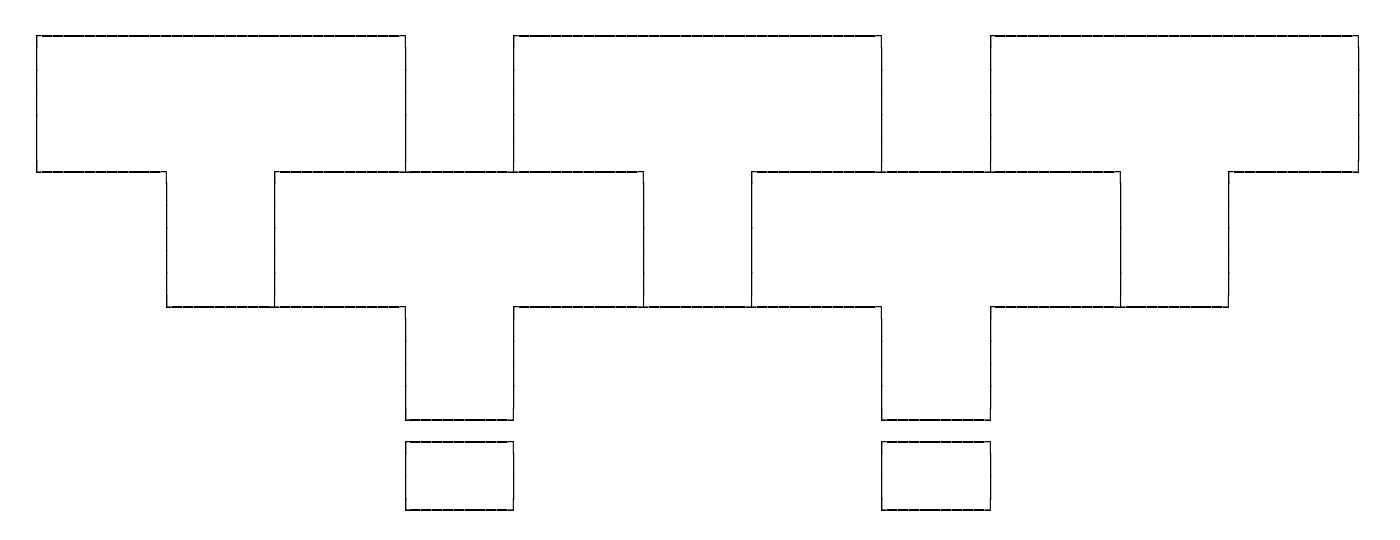

## Using the translator

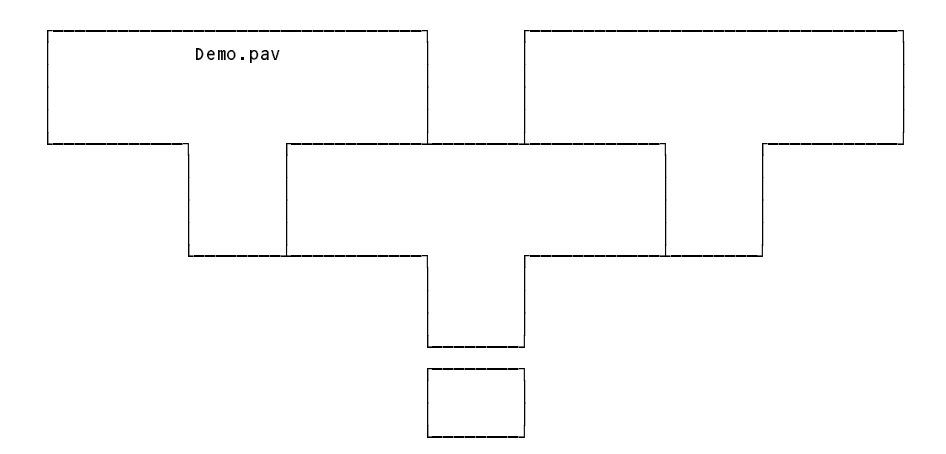

# **ADDENDUM 2 (Question A6) - Fill in your Student number**

COMPILER Course

IGNORE CHR(0) .. CHR(31)

PRODUCTIONS

Course

.

= Introduction

Section

- { Section
- } Conclusion

Introduction = "lecture" [ "handout"  $\bar{1}$ .

Section = { "lecture" | "prac"

"test"

```
| "tutorial"
| "handout"
```
"test"

}

.

```
Conclusion
  = [ "panic"
    ]
    "Examination"
  .
END .
```